## How to Create a Negotiated Rate in CentralREZ

## **Overview**

Negotiated rates are different from public rates in that they should only be bookable/accessible by specific companies/corporations.

In the GDS/IDS, only certain travel agents can book negotiated rates. In the Booking Engine (BE), and Voice Agent (VA) Channels, only users who have the correct access/password will be able to book a negotiated rate.

## **How to Create a Negotiated Rate in CentralREZ**

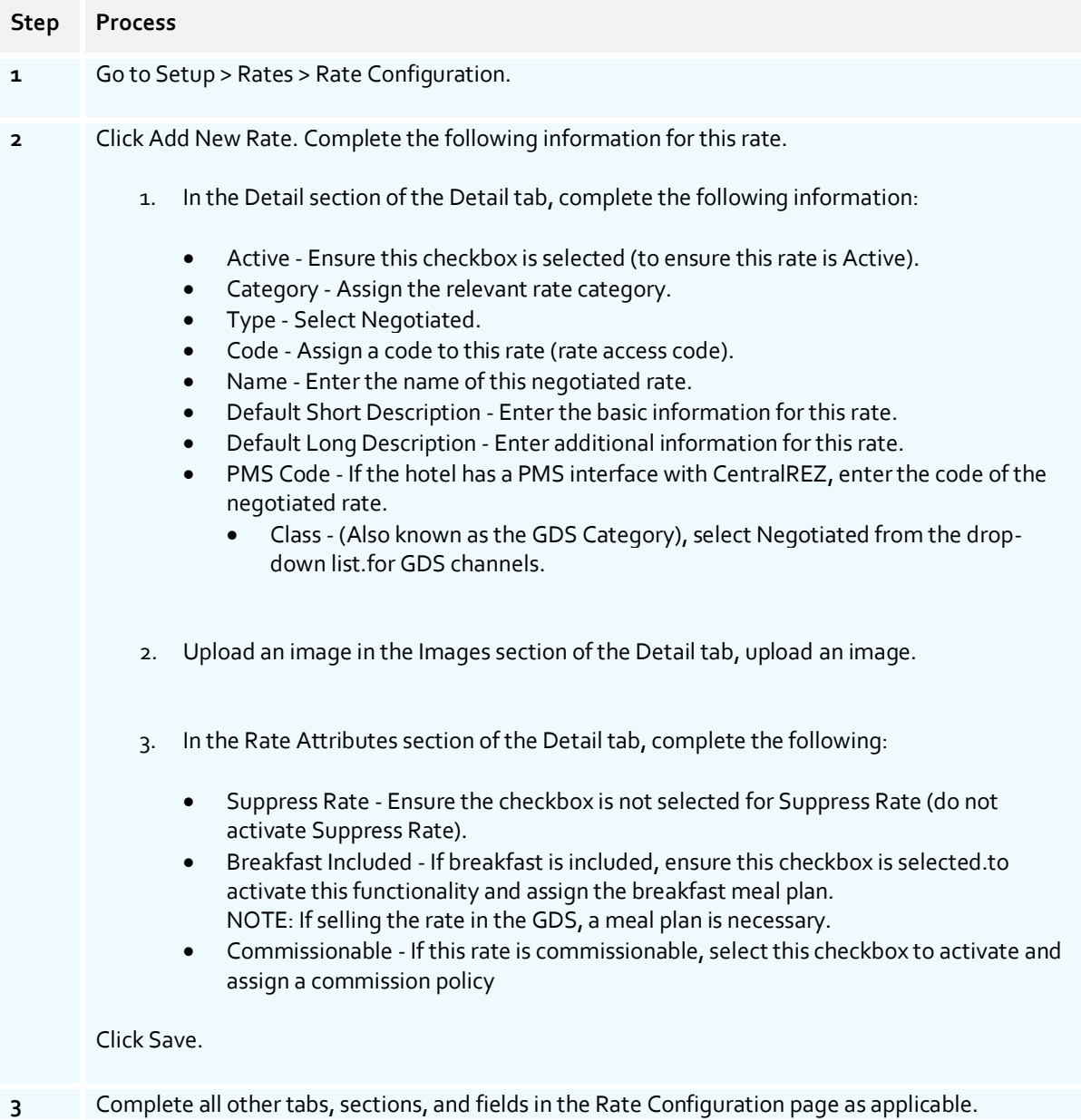

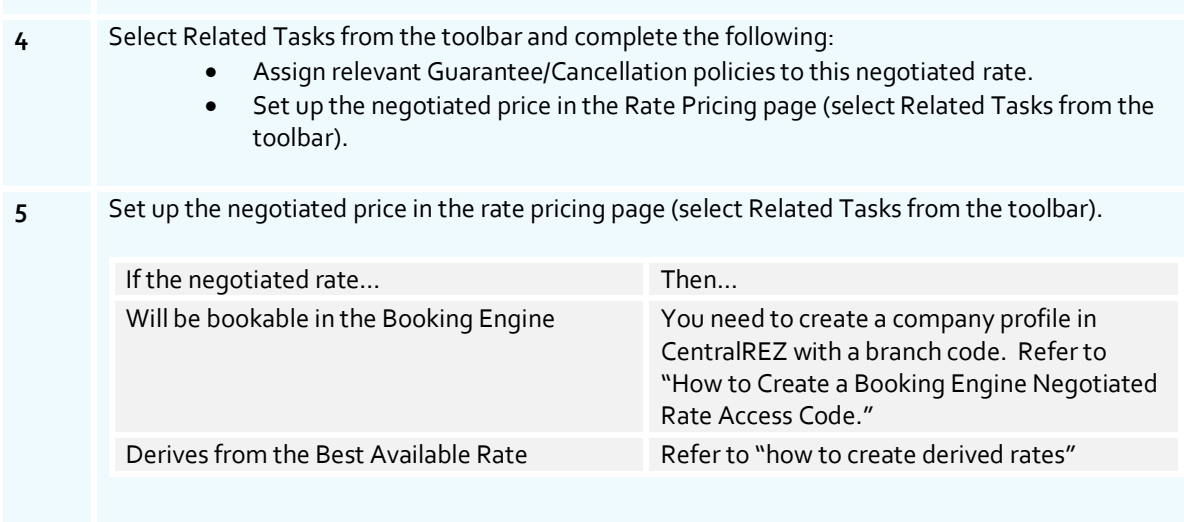

IMPORTANT: You must now email ratesloading@hotelrez.com and request that the negotiated rates are mapped in CentralREZ and available across the different GDS channels.